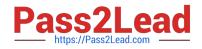

# C\_TADM55\_75<sup>Q&As</sup>

SAP Certified Technology Associate - System Administration (SAP HANA) with SAP NetWeaver 7.5

## Pass SAP C\_TADM55\_75 Exam with 100% Guarantee

Free Download Real Questions & Answers **PDF** and **VCE** file from:

https://www.pass2lead.com/c\_tadm55\_75.html

### 100% Passing Guarantee 100% Money Back Assurance

Following Questions and Answers are all new published by SAP Official Exam Center

Instant Download After Purchase

- 100% Money Back Guarantee
- 😳 365 Days Free Update
- 800,000+ Satisfied Customers

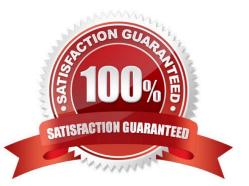

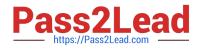

#### **QUESTION 1**

What is the transaction code to adjust the ABAP Dictionary Repository objects during an upgrade? [Please choose one correct answer)

- A. SPAU
- B. SICK
- C. SPDD
- D. SPRO

Correct Answer: C

#### **QUESTION 2**

How many types of commands to start an import using tp at the operating system level ?

- A. Two types
- B. One type
- C. Three types
- D. Four types
- Correct Answer: A

#### **QUESTION 3**

Which performance optimization tasks can be performed by configuring Automatic Table Maintenance

(ATM) in DBACOCKPIT?

There are 2 correct answers to this question.

- A. Archive tables based on thresholds.
- B. Perform complete online reorganization `REORG REBUILD\\' of tables.
- C. Reorganize tables using row forwarding.
- D. Update index statistics.

Correct Answer: CD

#### **QUESTION 4**

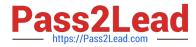

BAPIs are created and tested in exactly the same way as other function modules, using the Function Builder and are then defined as BAPIs in the BOR using which transaction?

- A. Transaction SE13
- B. Transaction SE33
- C. Transaction SE37
- D. Transaction SE10
- Correct Answer: C

#### **QUESTION 5**

You have opened a CCMS monitor in transaction RZ20 (CCMS Monitor Sets).

What can you conclude by analyzing the attached screenshot?

#### (Choose correct answer)

- A. Instances 00 and 01 of SAP system DEV on host twdf1921 are not running.
- B. Instances 00 and 01 of SAP system DEV on host twdf1921 are running, but cannot be reached by CCMS
- C. All nodes below the MTE "twdf1921\_DEV\_00" have the status "red".
- D. At least one node below the MTE "twdf1921\_DEV\_00" has the status "red".

Correct Answer: D

C TADM55 75 PDF Dumps C TADM55 75 VCE Dumps C TADM55 75 Practice

Test